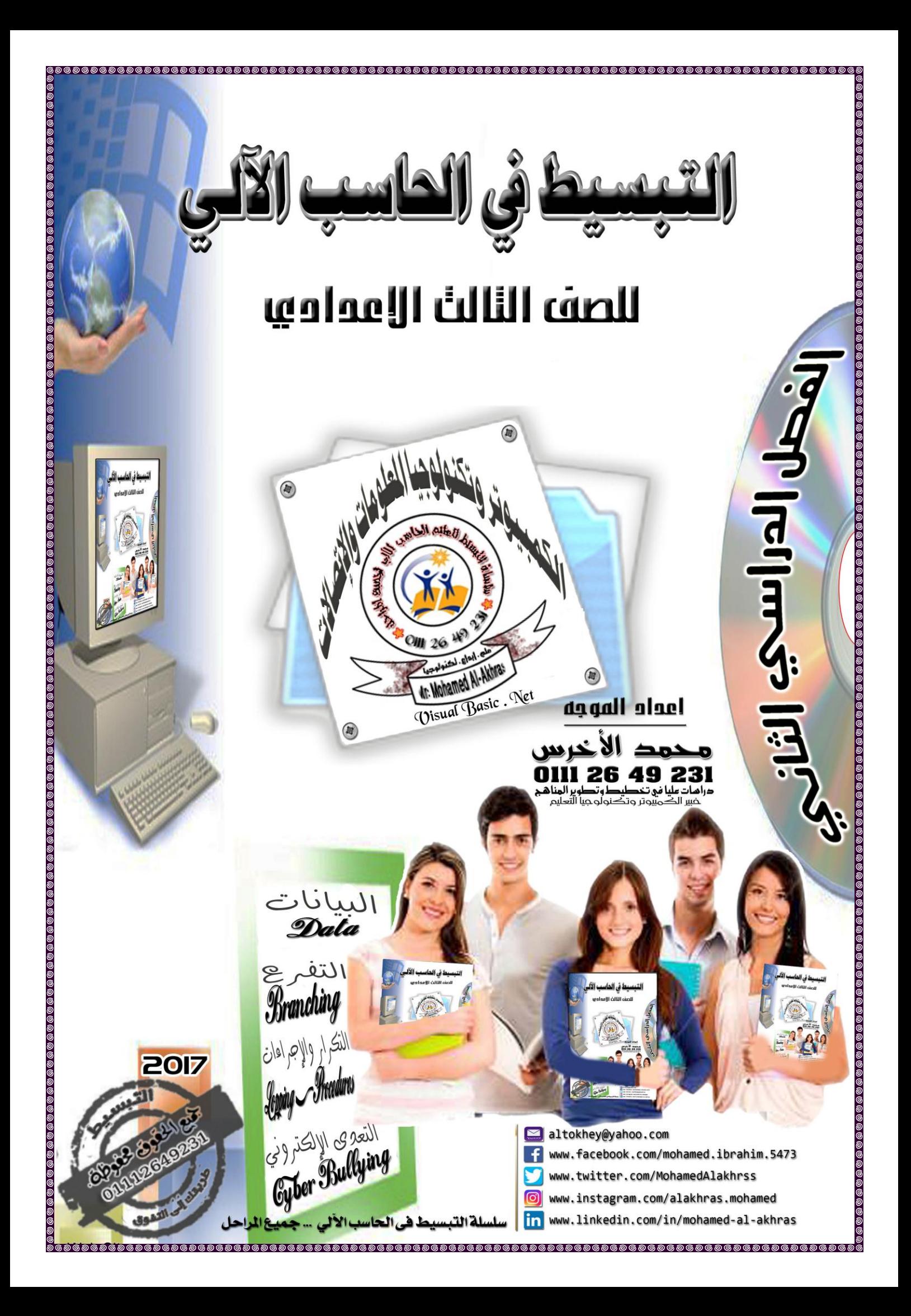

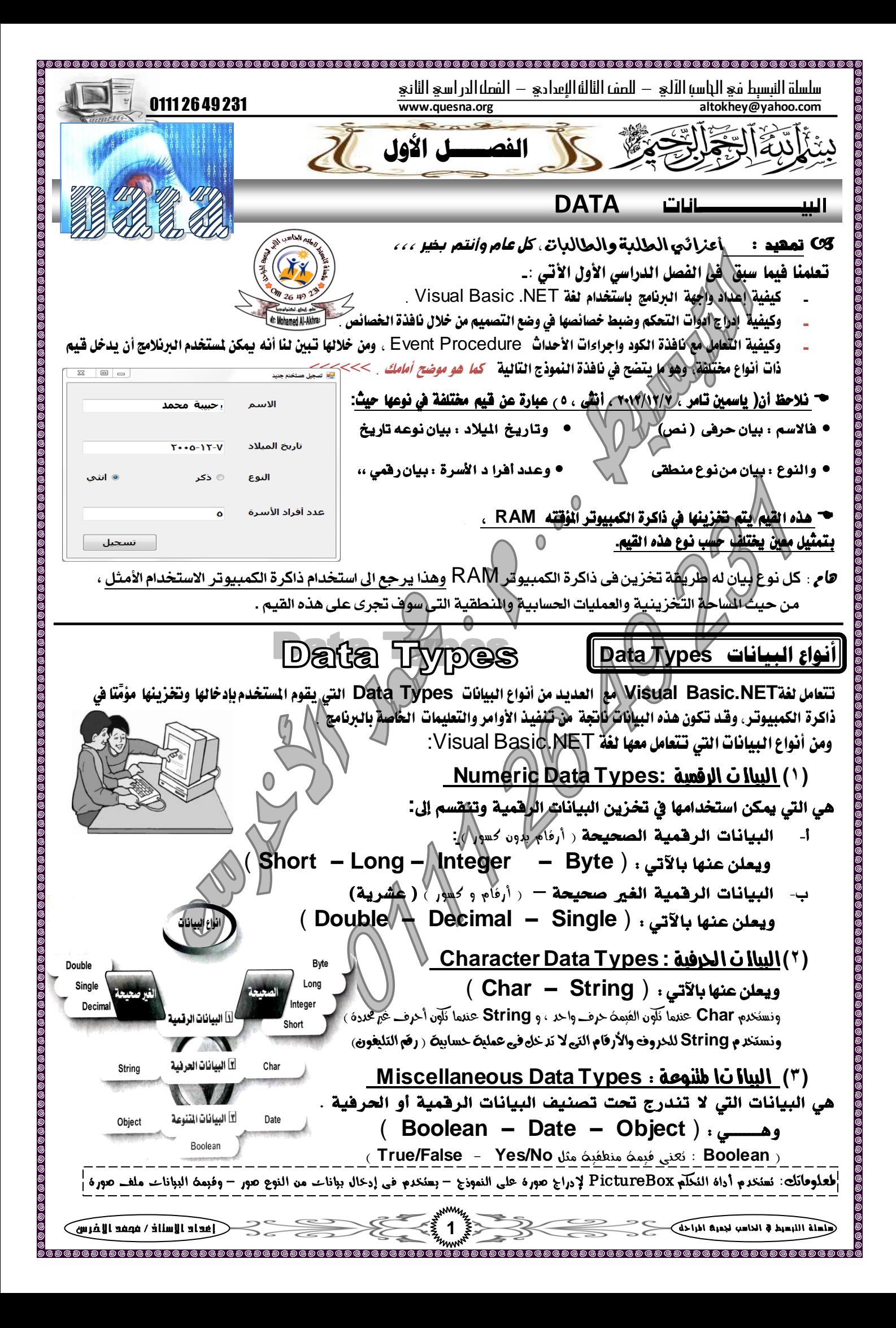

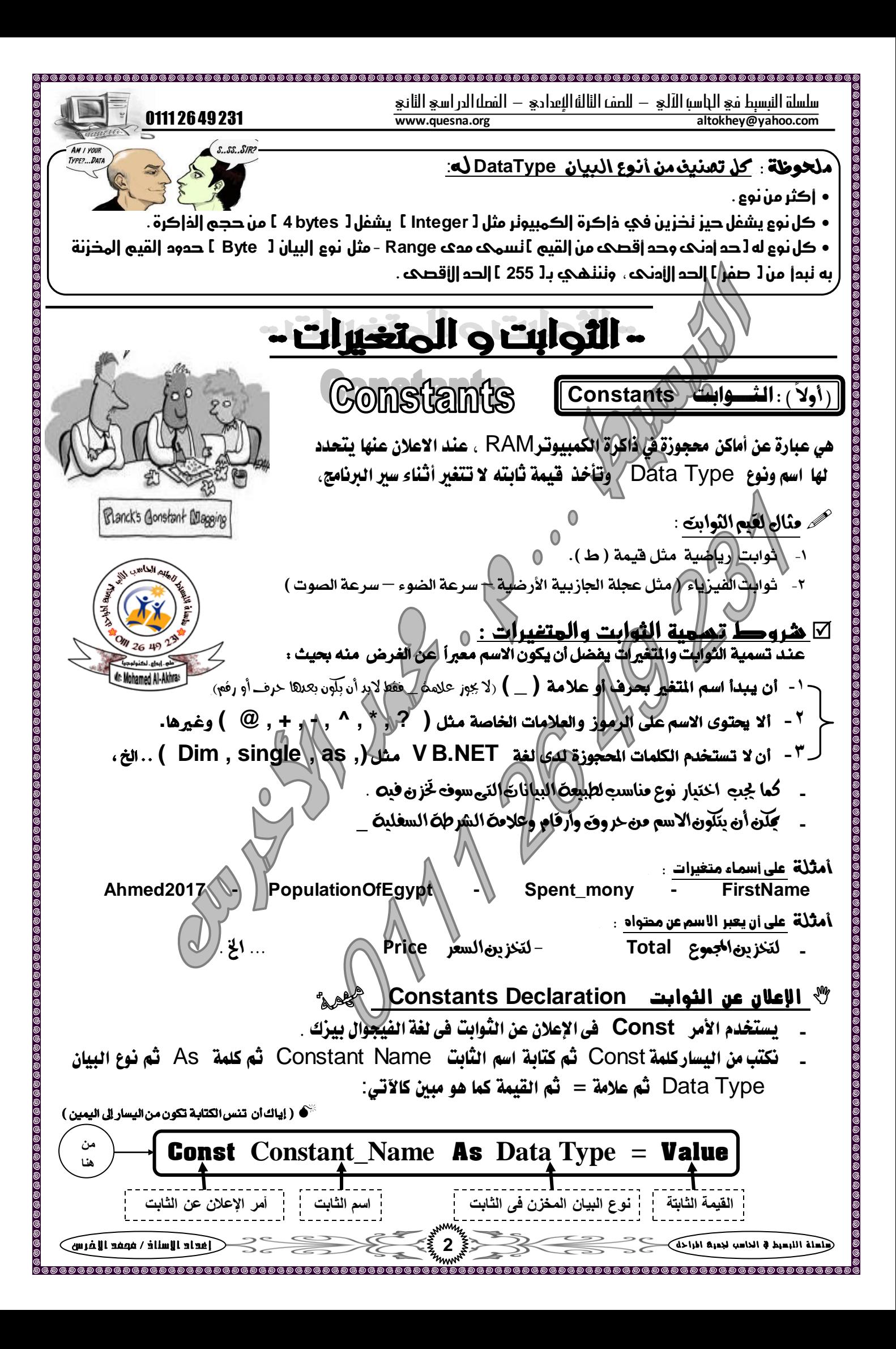

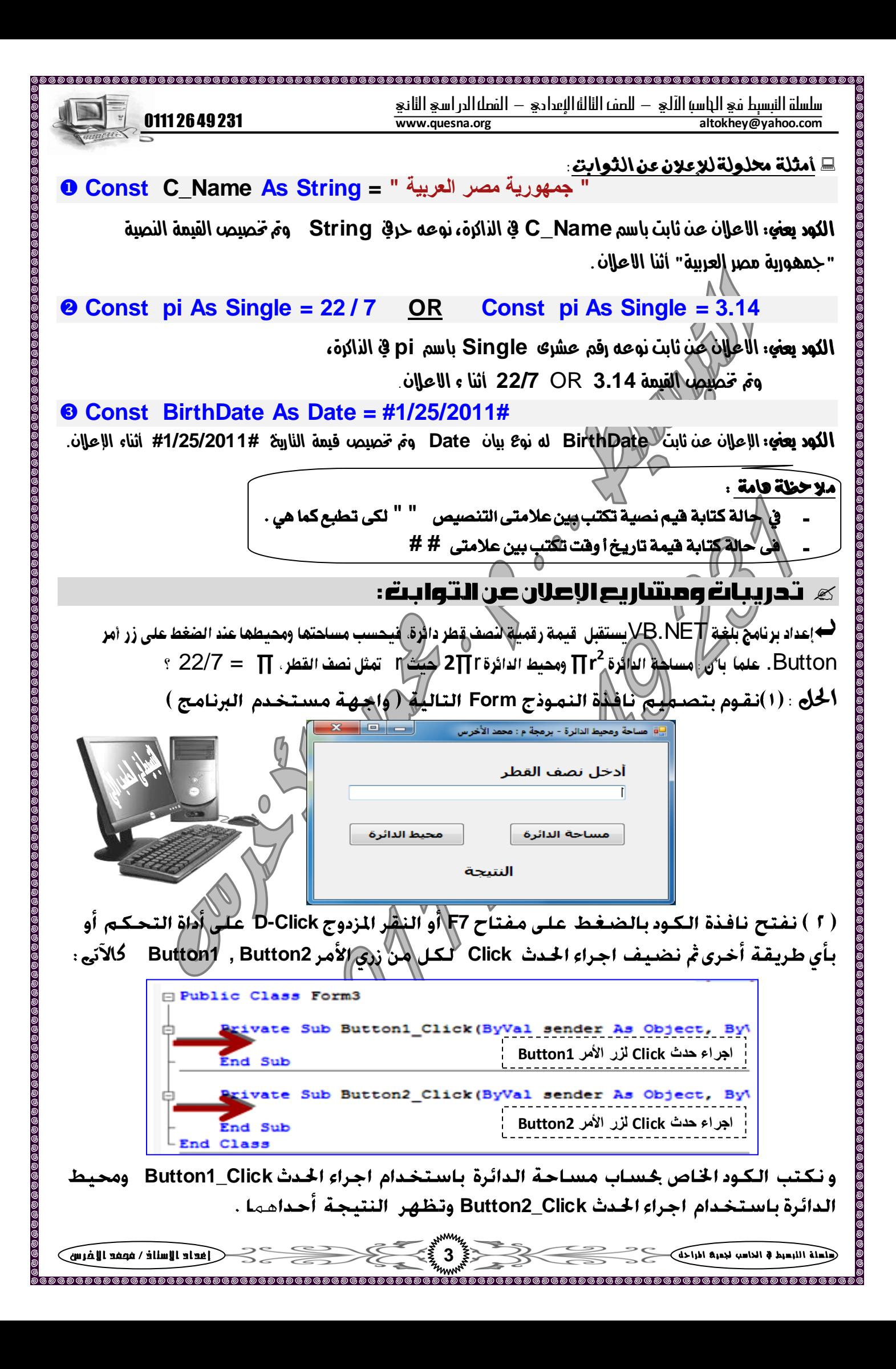

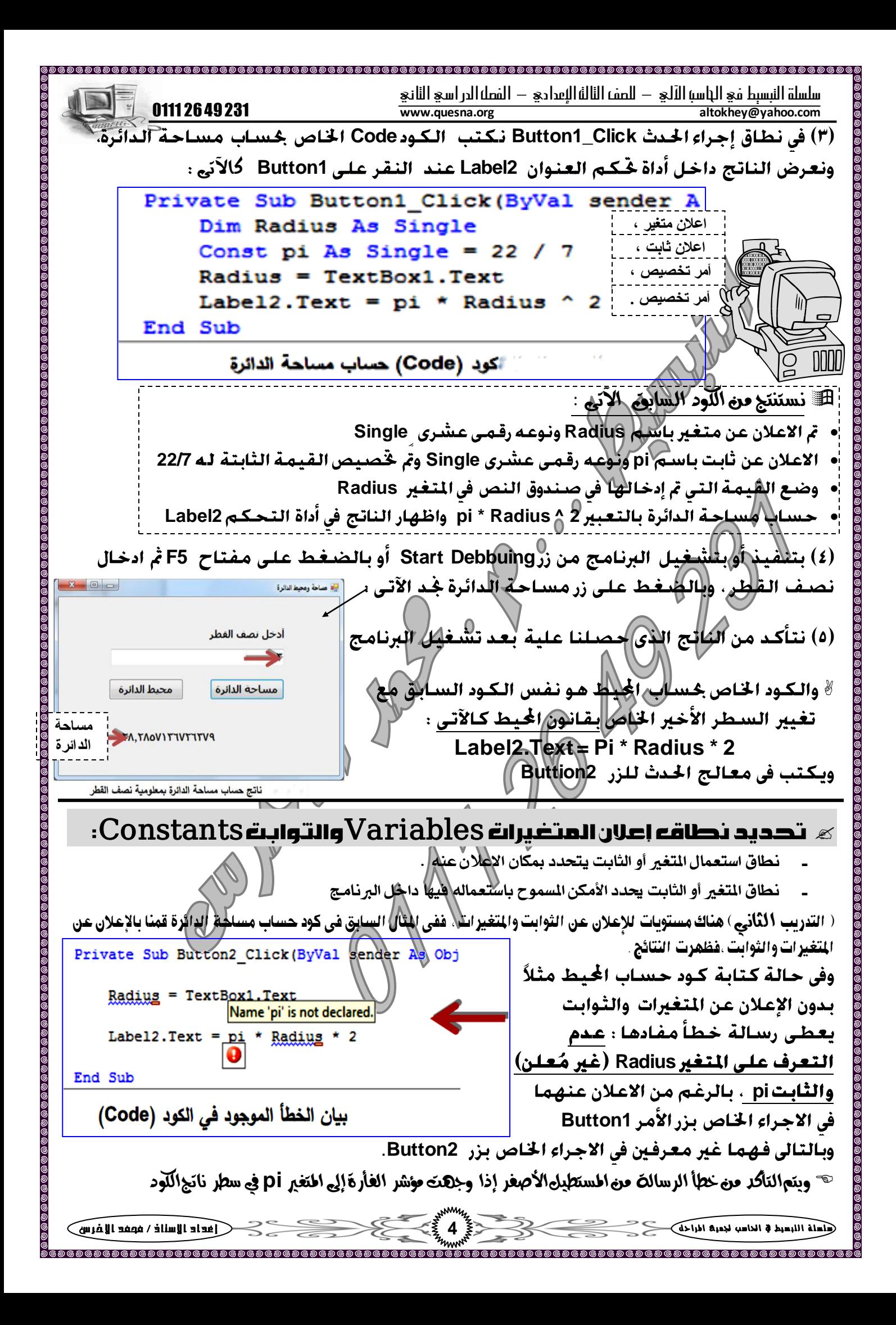

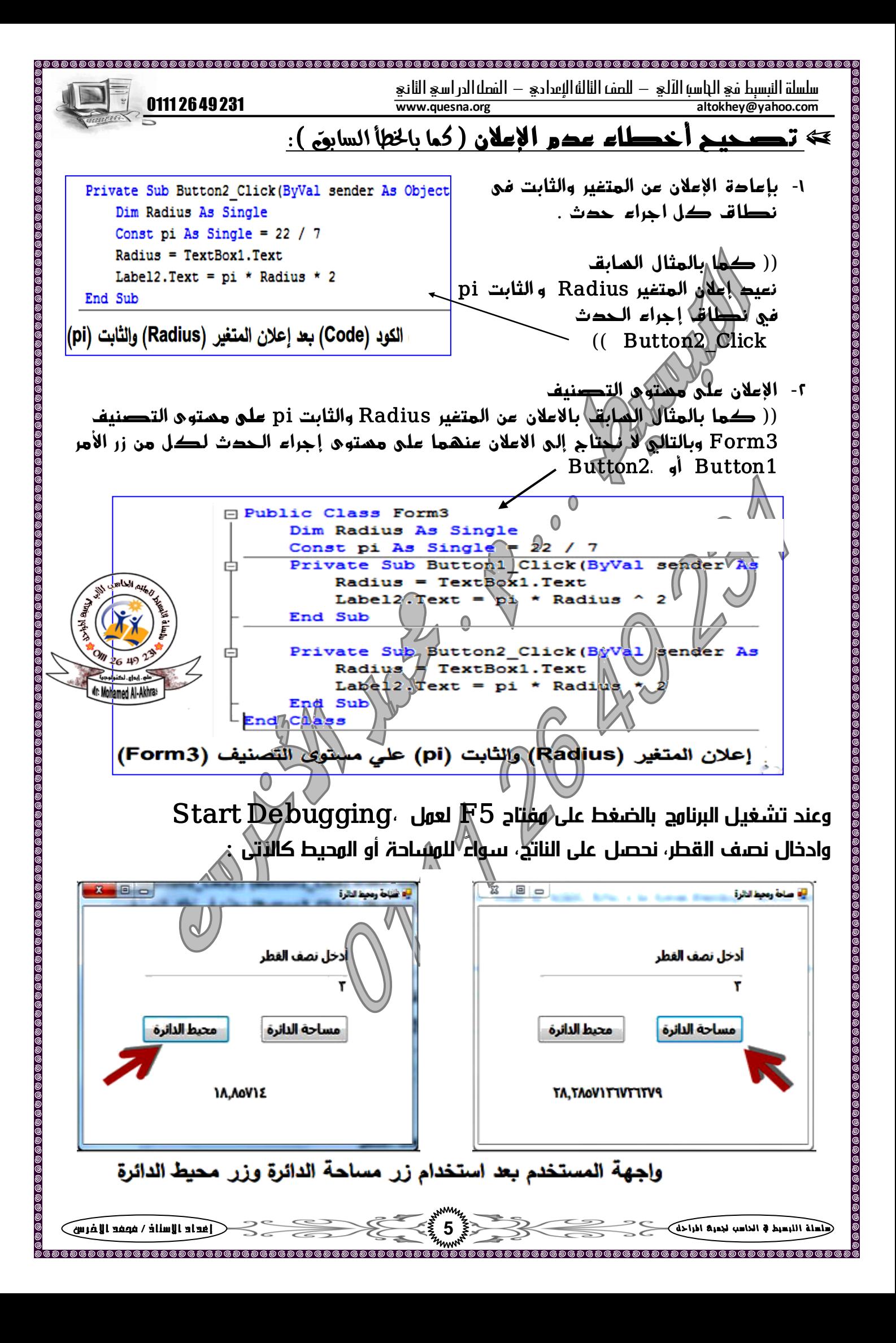

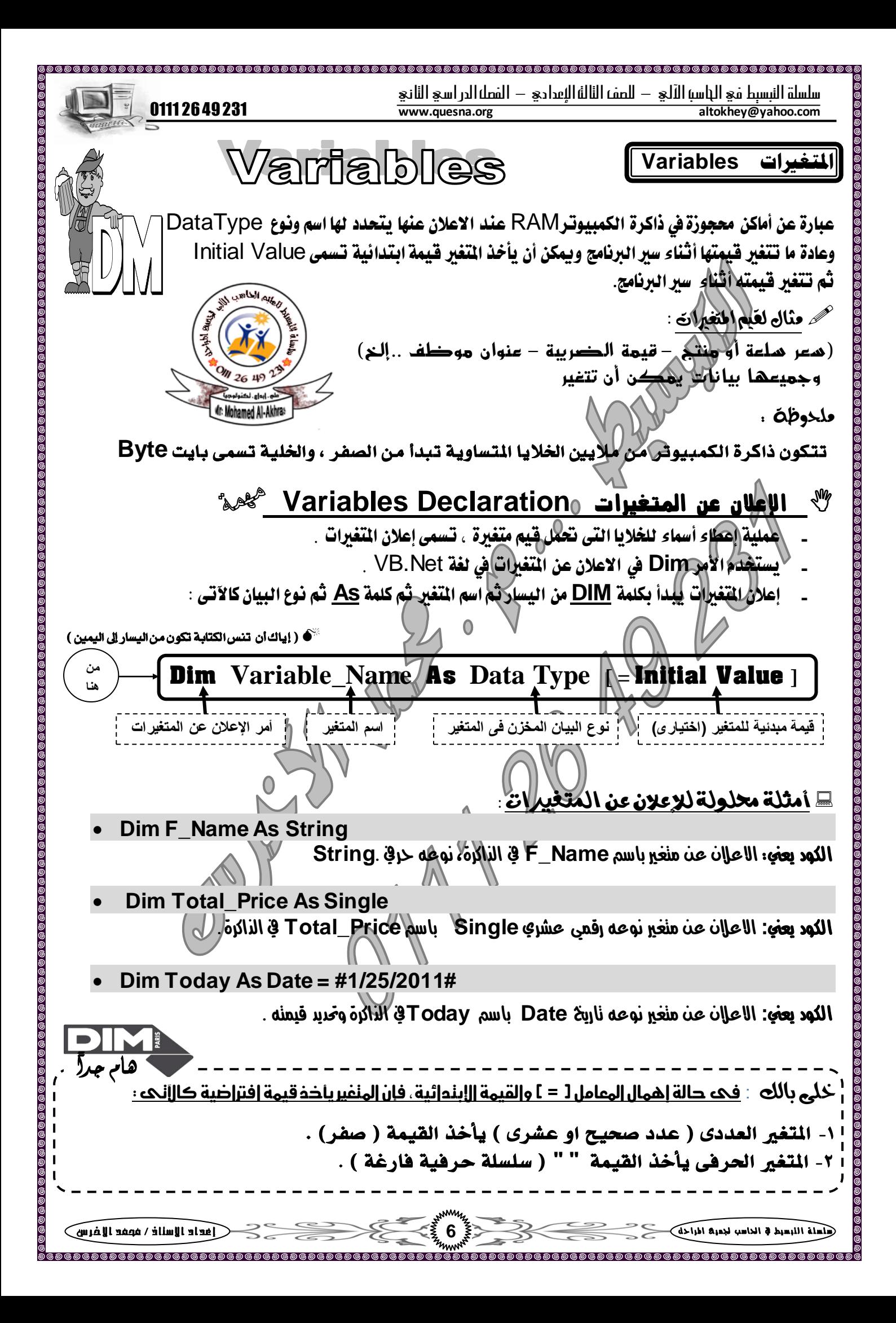

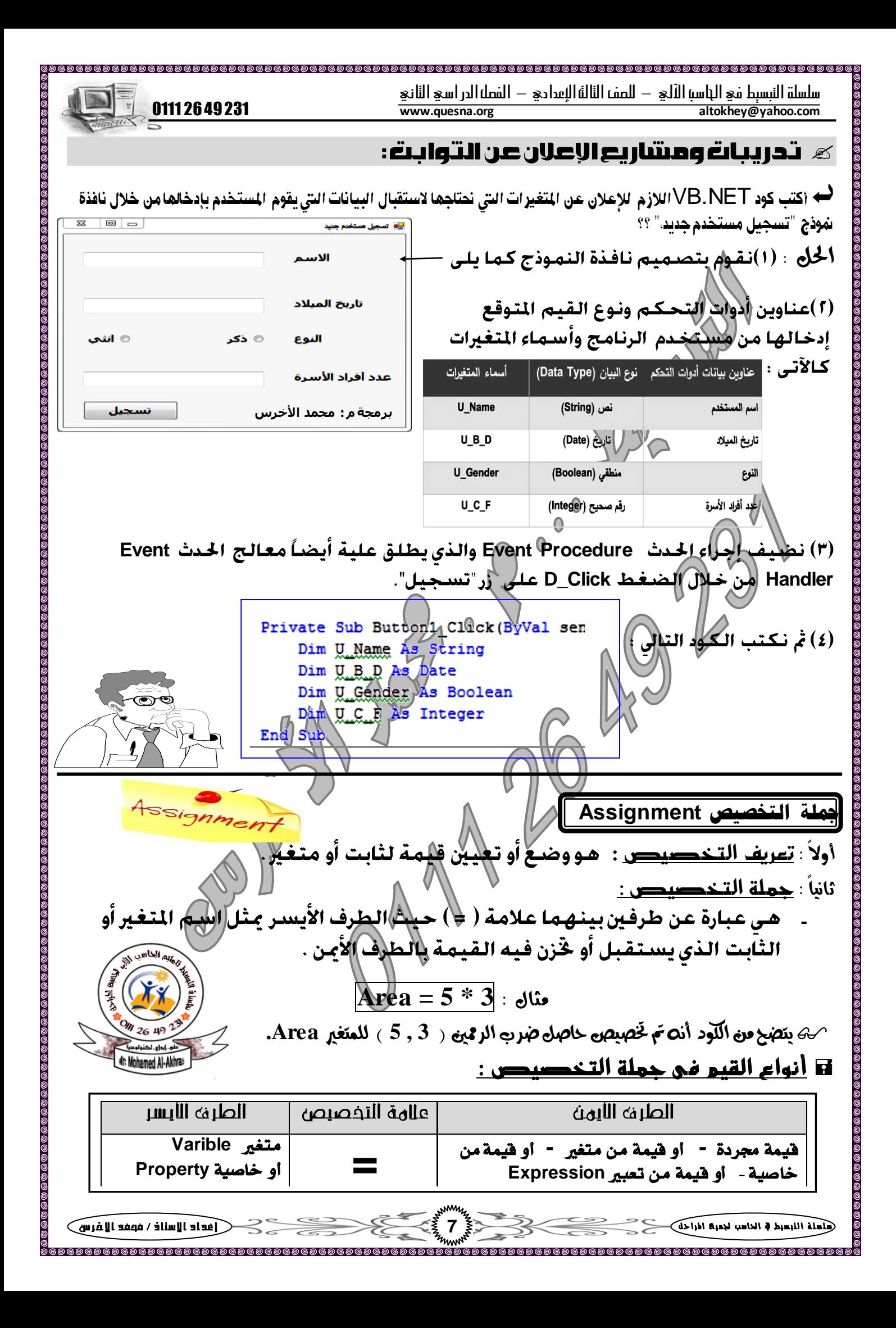

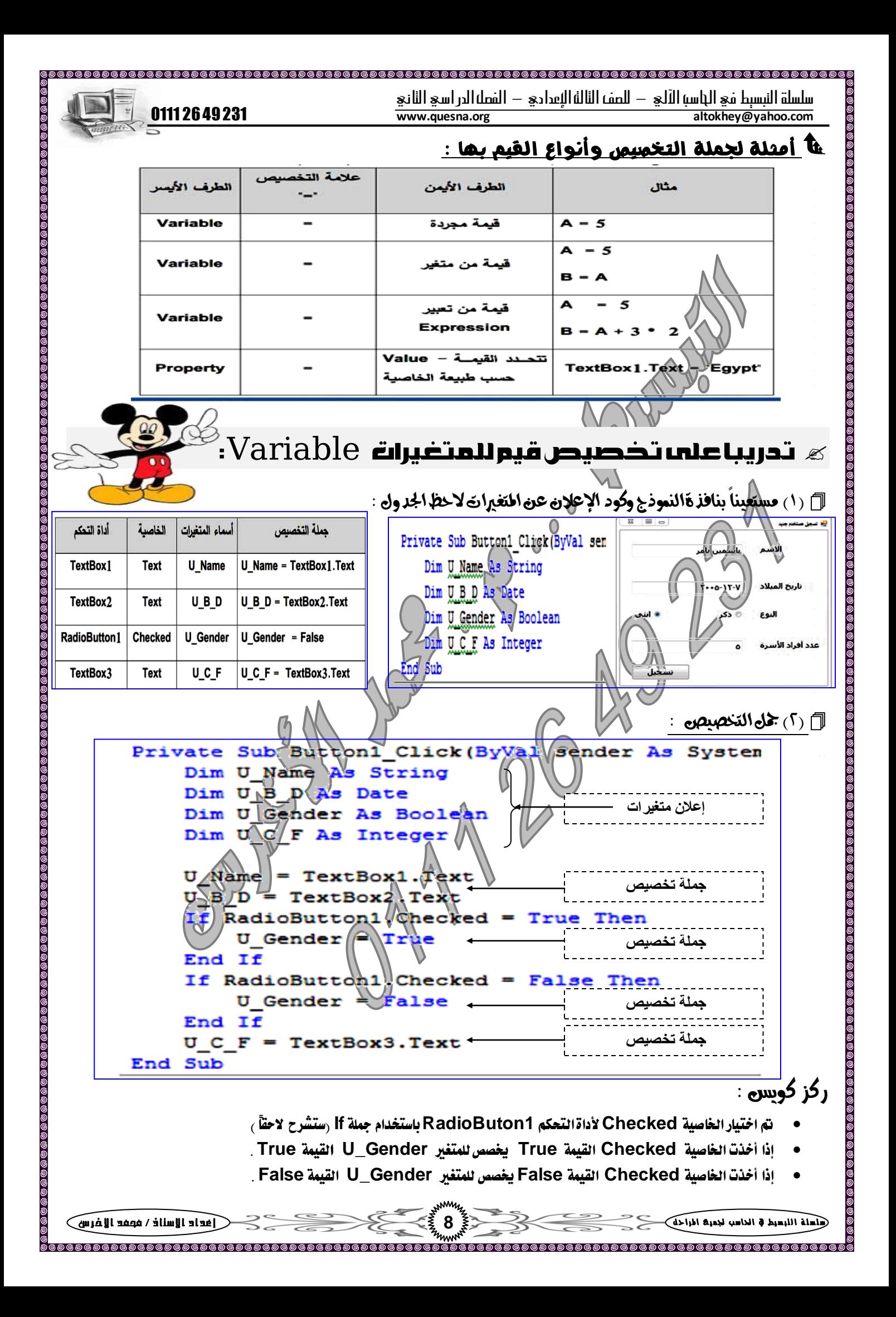

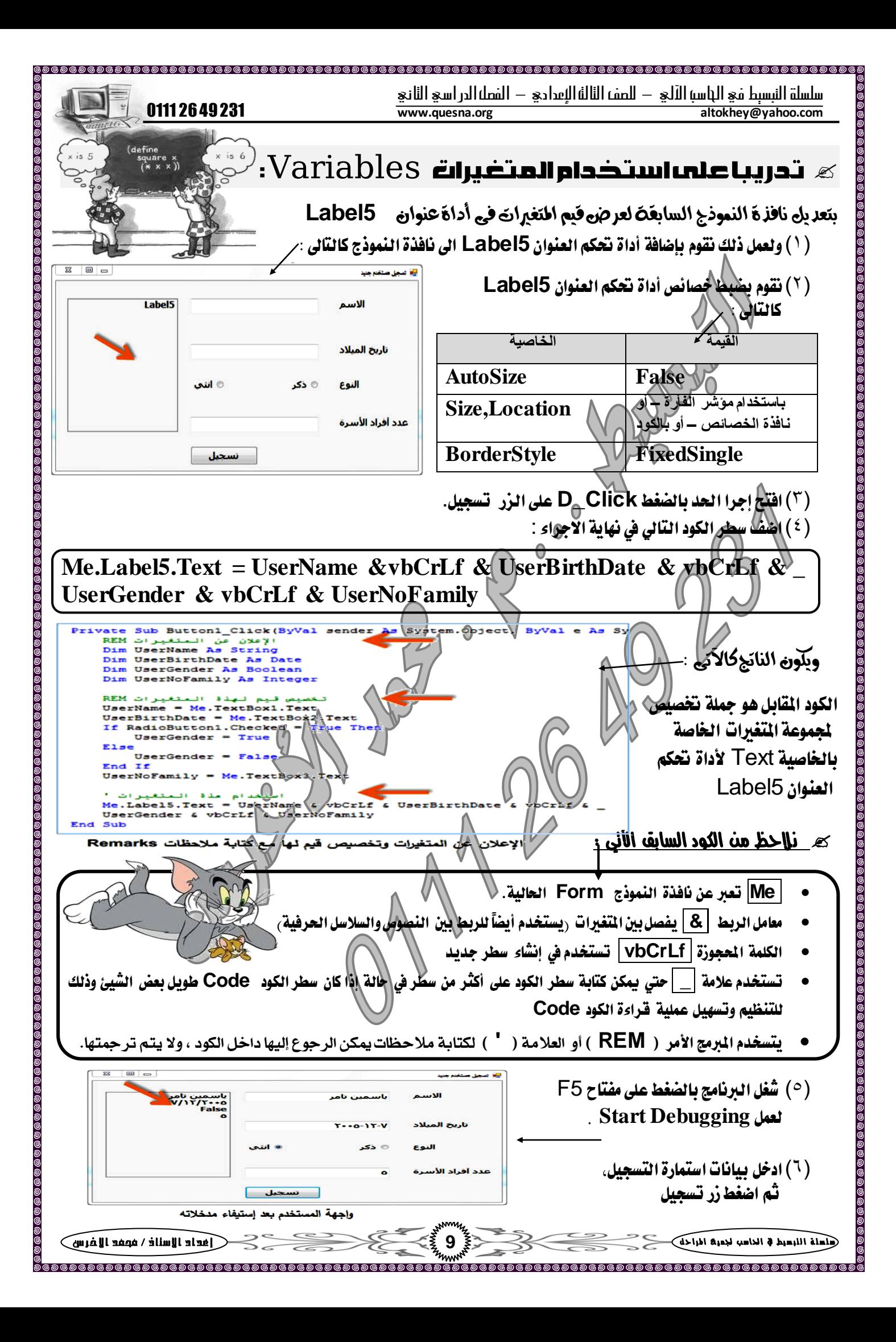

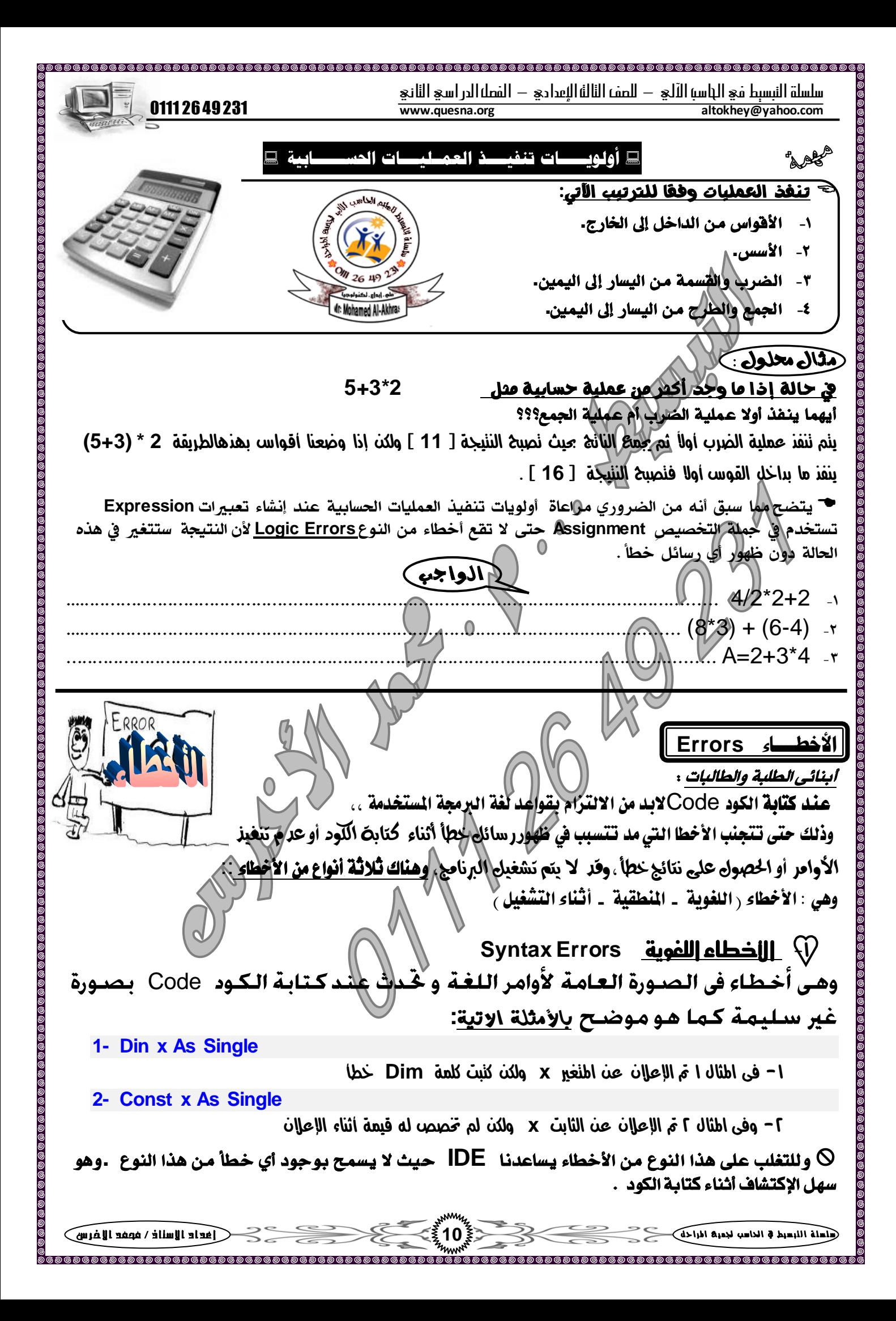

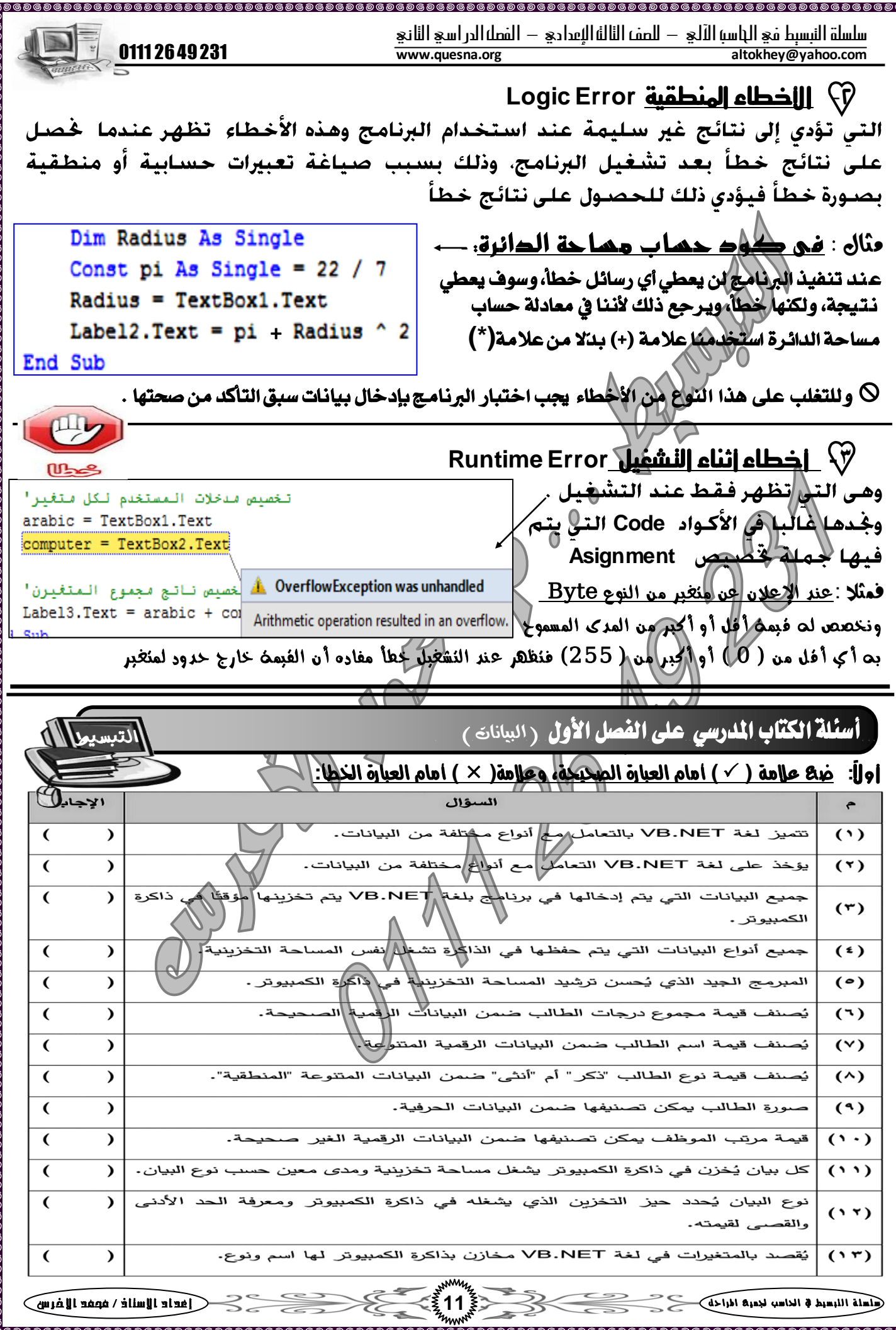

 $\tilde{e}$ 

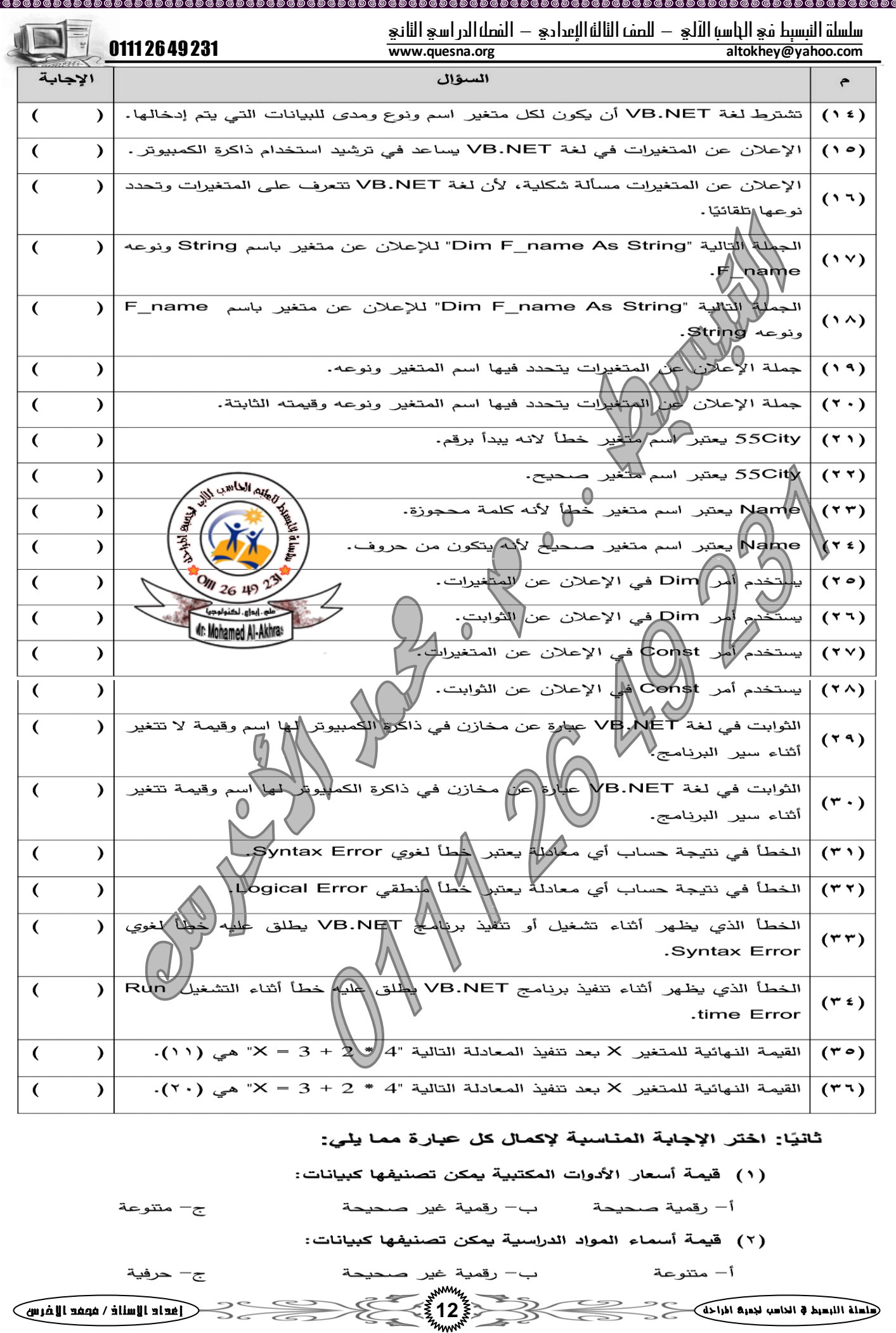

}®©®©®©®©®©®©®©®©®©®©®©®©®©®©®©® سلسلة النبسيط في الباسب الآلي – للصف الثالث الإعدادي – الفصل الدر اسي الثاني .<br>altokhey@yahoo.com 0111 2649231 **www.quesna.org altokhey@yahoo.com** (٣) نوع البيان المُخزن مؤقتًا في ذاكرة الكمبيوتر. يحدد : ب– اسم وحيز تخزيني ح– حيز تخزيني وقيه أ— حيز تخزين*ي ومدى* قيمته ( ٤ ) الصيغة الصحيحة للإعلان عن متغير المرتب Salary هي: Dim Salary As Integer -1 all under the Dim Salary As Byte Dim Salary As Decimal حيحة للإعلان عن متغير العنوان City ه Dim City As String Dim City As Byte Dim City As Decimal لِيَجَةٍ للإعلان عن متغير الاسم F\_Name ( ٦ ) الصيغة<sup>/</sup> Dim  $F_N$  Name  $\left|\bigwedge_{i=1}^{N} F_{n} \right|$   $\left|\bigwedge_{i=1}^{N} F_{n} \right|$ ب- Dim F\_Name As Char Dim F\_Name As Decimal  $-\varepsilon$ (٧) الصليغة الصحيحة للإعلان عن متغير النوع Gender Dim Gender As Decimal Dim Gender As Integer Dim Gender As Boolean لحيحة للإعلان عن متغير الاسم Name (۸) ال  $Dim  $F$  Name As  $Interger$$  $\mathrm{D}$ im $\mathrm{F\_Name}$  As  $\mathrm{Char}$ Din F\_Name As  $\mathbb{C}$ har - $\epsilon$ ( ٩) الخطأ الذي <mark>،</mark> ید تش  $n_{\text{max}}$  Error  $-1$ ب– Cogical\Error **Runtime Error**  $-\epsilon$ (١٠) الخطأ الذي يظه NET ,<br>yntax Error −∫ ب- Logical Error un time Error –<sub>E</sub> ( ۱ ۱ ) الخطأ في ناتج تنا Syntax Error -1 ب– Logical Error Run time Error  $-\varepsilon$ ( ۲ ۱ ) الناتج النهائي للمتغير  $\cdots$ ب - ≯ ۲ ج۔ ∵ ۲  $16 - 12 / 4 + 2$ " الناتج النهائي للمتغير Y للمعادلة  $(17)$  $\mathbf{r} - \mathbf{i}$  $\cdots$  $\frac{1}{2}$   $\frac{1}{2}$ (١٤) جملة الإعلان عن متغير "Dim X As String"، تعني الإعلان عن: أ– متغير اسمه X ونوعه حرفي String. ب– متغير اسمه String ونوعه X. ج– متغير مجهول ليس له اسم ونوعه String. **13** ضلما اللبعيط في الخاسب لجميع المزاحلة في المستقدم المستقدم الأخرى المستقدمات المستقدمات المستقدمات الإسلام المستقدمات الأغريق المستقدمات المستقدمات المستقدمات المستقدمات المستقدمات المستقدمات المستقدمات المستقدمات المستقدم 

سلسلة النبسيط في الجاسب الآلي – للصف الثالث الإعدادي – الفصل الدراسي الثاني .<br>altokhey@yahoo.com 0111 2649231 **www.quesna.org altokhey@yahoo.com** حيحة عن متغير رق*مي* غير (٥ ٩) جملة الإعلان الم Dim Y As Decimal -1 ب– As Decimal *)* Dim Y = Decimal  $-\frac{1}{C}$ **WALL UNITED** (١٦) اختر الاسم اله م الطالد حيح نله st\_name −i name Name\* حيح ٽم 5Calif **Address** إبواع. لكثر (Addres (۸۸ د) س  $text -1$ نب $-\mathbf{ext}$  $\overline{z}$ أنثابت انرباط ۔ ک ت  $($ Dim Pi As Single Dim Pi As Const PIAS Si ۱z۱.  $(\tau \cdot)$ As Sing Const g As Single  $\frac{1}{2}$  $9.81$ Dim glas Single  $\ell$  $9.8V$ بهْلُم أفراد السرة G∫Familyب (٢١) الإعلان عَنْ Dim C\_Family  $\frac{1}{2}$  Single = 2 -1 Const C\_Family As Integer -  $2 -$ Dim C\_Family As Integer = 2  $-\varepsilon$ هذا الخطأ: (۲۲) إذا وجد خطأ في نت حة . Syntax Error -1 ب– Logical Error Run time Error  $-\epsilon$ (٢٣) رسالة الخطأ التي تظه تصنيفها خطأ: Syntax Error  $-i$ ب– Logical Error Run time Error  $-\pi$ ( ٢٤ ) الناتج النهائي للمعادلة " 2 / 4 + 2  $12 - 1$ ج– 9  $\mathcal{I} = 12 - (2 + 4) / 2$  الناتج النهائي للمعادلة " 2 /  $(2 + 4)$ ج− 9  $12 - 1$ دعاء كفارة المجلس(( سُبْحـانَكَ اللَّهُـمَّ وَبِحَمدِكَ أَشْهَـدُ أَنْ لا إلهَ إلاَّ أَنْتَ أُسْتَعْفِرُكَ وَأتوبُ إلَـيْك )) How perfect You are O Allah, and I praise You, I bear witness that none has the right to be  $\frac{1}{2}$ **worshipped except You, I seek Your forgiveness and turn in repentance to You. 14** ضلعلة اللبعيط & الداعب لدميه الباحة aagagagagagagagagagagagagagaga

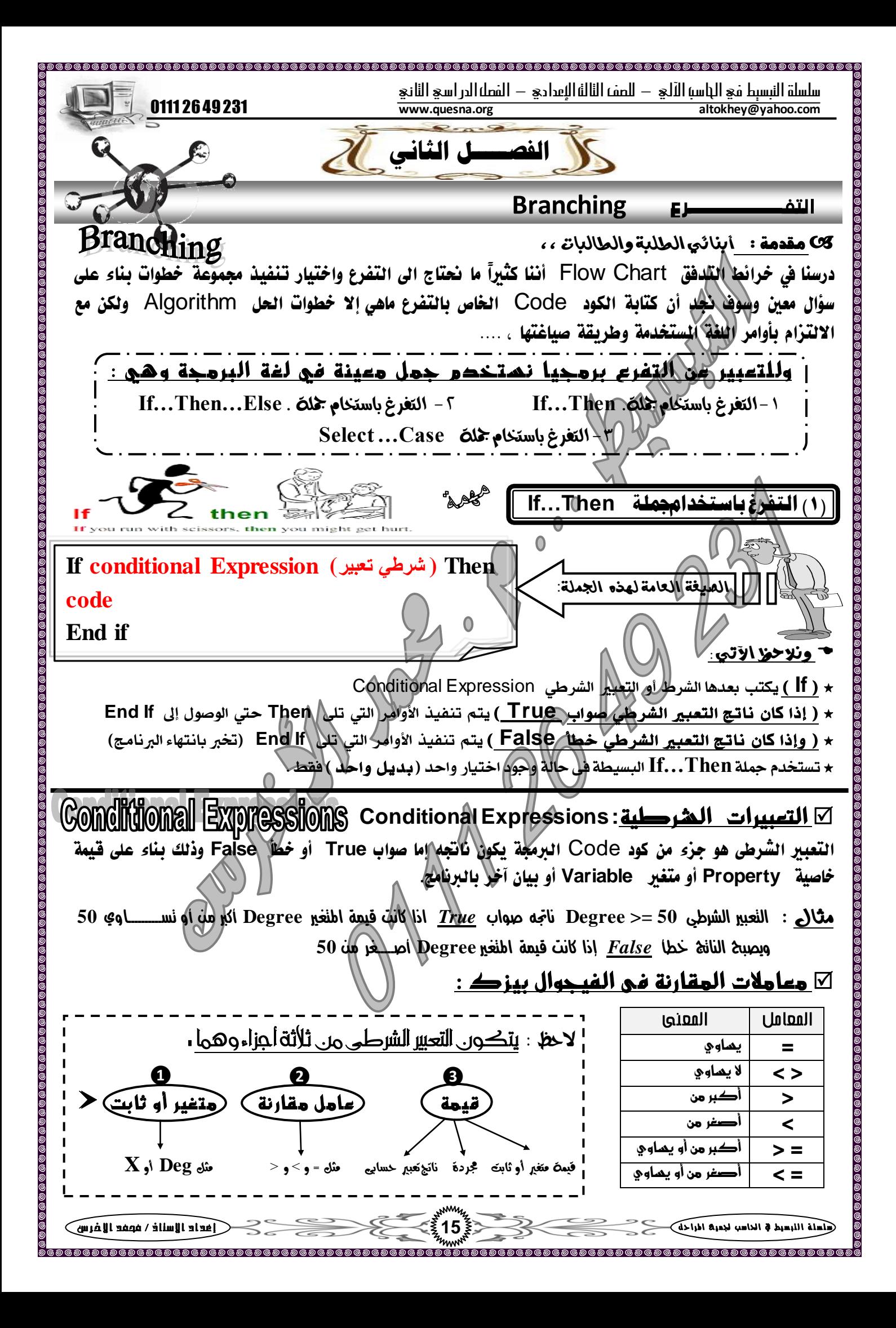

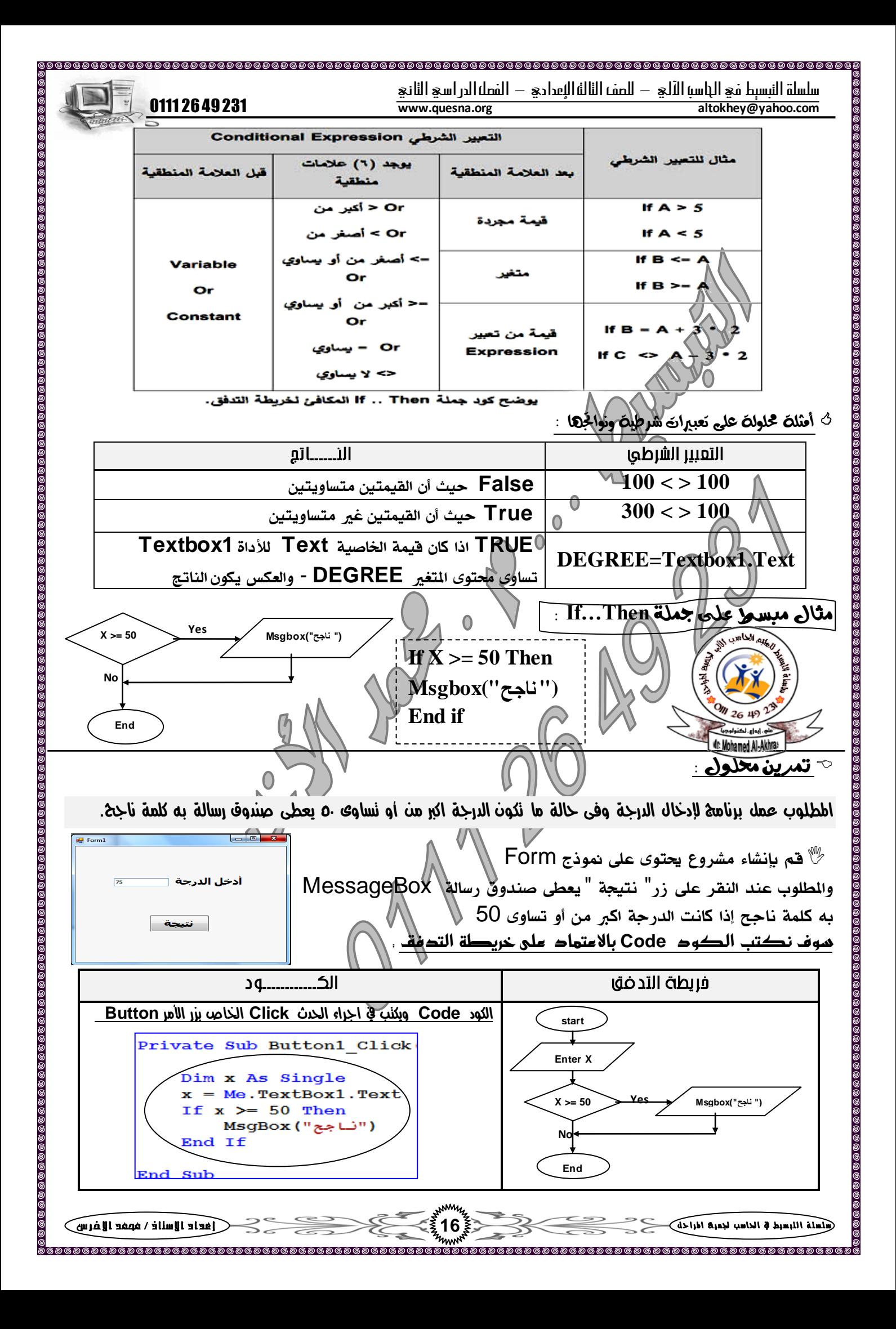

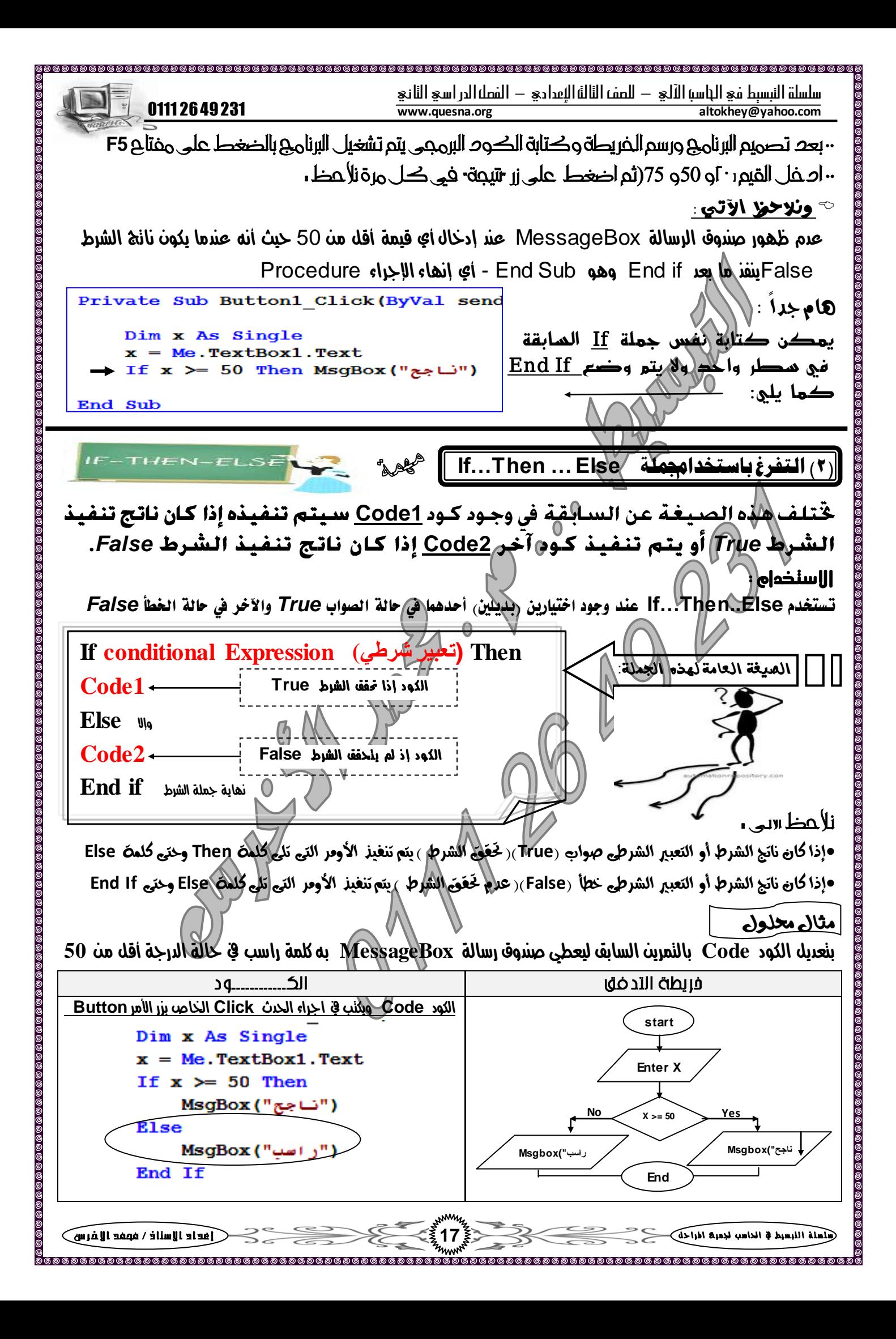

![](_page_18_Figure_0.jpeg)

![](_page_19_Picture_0.jpeg)

![](_page_20_Figure_0.jpeg)

![](_page_21_Figure_0.jpeg)

![](_page_22_Figure_0.jpeg)

![](_page_23_Picture_0.jpeg)

![](_page_24_Picture_0.jpeg)

![](_page_25_Picture_416.jpeg)

سلسلة النبسيط في الحاسب الآلي — للصف الثالثة الإعدادي — الفصل الدر اسي الثاني .<br>altokhey@yahoo.com 0111 2649231 **www.quesna.org altokhey@yahoo.com** في اطثال السابق مَ عمل الأني : تم تعريف متغير رقمي صــحيح باســم (product) لتخزين حاصــل الضــرب بـ4 مـع كل تغيير في قيمة المتغير (M). تم تعريف متغير حرفي باسم (str) لتخزين شكل جملة حاصل الضرب بحيث نحصل على الناتج بالشكل التالي (=1×3 او =2×3 وهكذا) كسلسلة نصية مع كل تغيير في قيمة المتغير (M). تم عرض قيمة المتغير (str) ثم معامل ربط & ثم قيمة المتغير (product) في صــــــندوق النص (TextBox). يمكن كتابـة الكـود بـدون اســـتـخـدام هـذه الـمتـغيـرات (Variables) كـمـا يـلـي: Dim m As Integer حاصل الضرب شكل حاصل الضرب Me.TextBox1.Text = "" For  $m = 1$  To 12 Wert Me.TextBox1.Text = Me.TextBox1.Text  $\leq 3 \leq$  "x"  $\leq m \leq$  "=" Next m بتعدِ بل البرنامج الساب<del>وة لعراض جدٍّ ولي الضري</del> الخاص بأي رقَع بتم إدخالت من خلال مربع نص TextBox ؟؟ Dim m, product, NUM As Integer Dim str As String خد بالك : مَ استبرالِ ايسَِ **3** باملتغري**NUM** NUM We. TextBox2. Text والذي خصص له القيمة  $Me.TextBox1.Text = "$ For  $m = 1$  To 12 r: Monamed Al-Akhras التي تم إدخالها في صلد وق str = NUM  $\sqrt{2}$   $\leq$  m  $\leq$  "=" product =  $NUM$   $\{m$ النص Me. TextBox1. Text = Me. TextBox1. Text & str & product & vbCrLf Next m ملحوظة >**يمكن كتابة الأكواد بدون استخدام التقيرات .**... ( ولحل التّال السابق بدون متغيرات <sub>)</sub> **Dim M As integer Me.TextBox1.Text = " " For m = 1 To 12 Me.TextBox1.Text= Me.TextBox1.Text & 3 & "X" & M & "=" & 3\*M & VbCrlf Next m**<sup>19</sup> طب لية بنستخدم المتغيرات في البرنامج ؟؟!! *ليسهل تتبع الكود ولتبسيط البرنامج* التحكه يف البداية واليهاية ومقدار السيادة فى مجلة **Next..For** لاحظنا في التدريبات السابقت أن قيمت البدايت دائما أصغر ۖ فن قيمت النُّهايت لذا كانت زيادة العداد قيمت موجبت كما أنها كانت قيمة الزيادة الافتراضية (موجب واحد)، ولكن مجلّننا خَدليل فيم زيادة أخرى بعد Step فقد تكون فيمة رفمية صحيحة أو عشرية موجبة أو سالبة. كما في الأمثلة التالية : ST.  $5II$  $\ln 1$  $Q$  $\bigcup$ ி For  $I = 1$  To 10 Step 2 Me. TextBox1. Text = Me. TextBox1. Text & I & vbCrLf لعرض الأعداد الفردية من ١١لى ١٠ **Next** For  $I = 2$  To 10 Step 2 لعرض الأعداد الزوجية من ٢ الى ١٠ Me. TextBox1. Text = Me. TextBox1. Text & I & vbCrLf **Next 26** ض العربية اللبسيط في الخاص المستقبل المستقبل المستقبل المستقبل المستقبل المستقبل المستقبل المستقبل المستقبل ال

سلسلة النبسيط في الحاسب الآلي — للصف الثالثة الإعدادي — الفصل الدر اسي الثاني .<br>altokhey@yahoo.com 0111 2649231 **www.quesna.org altokhey@yahoo.com** For  $I = 3$  To 20 Step 3 لعرض الأعداد التي تقبل القسمة على ٣ من ٣ الى ٢٠ Me. TextBox1. Text = Me. TextBox1. Text & I & vbCrlf **Next** For  $I = 10$  To 1 Step -2 <u>٤ | لعرض الأعداد الزوجية مرتبة تنازليا من ١٠ الى ١</u> Me. TextBox1. Text = Me. TextBox1. Text & I & vbCrLf **Next** For  $I = 1.5$  To 0.5 Step -0.05 **5** يعسض األعداد َٔ **1.50** اىل**0.5** بتٓاقص **0.05** نٌ َس٠ Me. TextBox1. Text = Me. TextBox1. Text & I & vbCrLf **Next** For  $I = 1$  To B Step C **6** يعسض األعداد َٔ 1 اىل ق١ُٝ **B** مبعدٍ شٜاد٠ ق١ُٝ **C** Me. TextBox1. Text = Me. TextBox1. Text & I & vbCrLf **Next**  ىشتيتج مً األمثلة باجلدول الشابق ما يلٌ -1 ميهً حتدٓد معدل الصٓادٗ للنتغري بهلن٘ **Step** ثه نتاب٘ قٔن٘ زقن٘ٔ أّ متغري زقن.ٙ 7 - معدل الزيادة جيب أن يكون سالبا في حالة وجدود قبِعة البداية أكبر من قبِعة النَّهاية [ مثال ٤ ، ٥ ] -3 ميهًا لقيمة البداية أو النّهاية أو معلّل الزيادة أن يكون <u>عدد عشري</u> وفي هذه الحالة جب نعريف منغير الحلقة من نوع يقبل الهطْز العػس٘ٓ مجل اليْع **Single** ( مجال 5 ( -4 ميهً ألٚ مً قٔن٘ البدا٘ٓ أّ اليَا٘ٓ أّ معدل الصٓادٗ أٌ ٓهٌْ متغري **Variable** ( مجال 6 ( تًدٝص أنٛاد **Next … For** : توجد حالتني لألمر **Next … For** :وهما : ا <mark>-في حالة وجود متغير واحد مع الأهر For ... Next</mark> تكون وإنمائكرار كالآتي :<br>\*تكون عدد مراش التكرار (٥) وهما (١ و ٣ و٥ و٧ و٩ )  **For a = 1 To 9 Step 2 For x = 24 To 14 Step – 4**  <u>1 في حالة وجود متغيرين مع حملة For . . Next :</u> **Dim i , x As Integer** <u>المالةالأولى</u> **X = 2** فِي حالة وجود مربع الرسالة قبل <del>كُلُمْة</del> Next **For i = 1 To 10 Step 4** أى داخل التكرار فتكون قيمة العداد هي:  $X = X * 2$ **i = 13 i = 1 , 5 , 9 MsgBox ( i )** داخٌ ايتهساز احلالة الجانية **Next Next MsgBox ( i )** خازز ايتهساز أي خارج التكرار فتكون قيمة العداد هي قيمة واحدة فقط وهي القيمة الأكر من قيمة النهاية **بلدوظة** : **I = 13 ََنِ اسرثذاه MsgBox تـ Label أو TextBox** الحالة الثالثة  $(\tau)$ **Dim a , x As Integer MsgBox X = 2** فنقوم بعمل جدول نستخرج منه كلأ من قيمة المتغيرين كالآتى : **For a = 2 To 9 Step 3 A X X = X \* 2**  $2 \mid 4$ **Next فرنىُ قَُح 11 = A 5 8 وذنىُ قَُح 16 = X 8 16 ىِ َرنشس 11 وحرً فً حاىح وخىد ٍشتع سساىح تعذ Next سُنىُ اىْاذح مَا هى 16 = X27** شاعلة اللبعيط في الداعب لجديد الزاحلة من المستقدم المستقدم المستقدم العدم العدم العدم العدم المستقدم الألفان المستقدم الإشرائيل المستقدم الإشرائيل المستقدم الإشرائيل المستقدم الإشرائيل المستقدم الإشرائيل المستقدم الإشرائ

![](_page_28_Picture_0.jpeg)

![](_page_29_Figure_0.jpeg)

![](_page_30_Picture_0.jpeg)

![](_page_31_Figure_0.jpeg)

![](_page_32_Picture_0.jpeg)

سلسلة النبسيط في الجاسب الآلي – للصف الثالثة الإعدادي – الفصل الدر اسي الثاني .<br>altokhey@yahoo.com 0111 2649231 **www.quesna.org altokhey@yahoo.com** Private Sub Button1 Click (ByVal sender As ثم اكنب الكود<sup>Button1</sup> iv il انقوم بإنشاء إجراء الحدث الخاصه بزر الامر  $Dim x As Single = TextBox1.Text$  ننا ٍْ مْضح بَرا بالػهل إلضتدعاٛ الدال٘ **Sum**  $Dim y As Single = TextBox2.Text$ Label4.Text =  $Sum(x, y)$ l. فنلاحظ أنه End Sub هِلْ التّغيرين X و Y وتخصيص مدخلات المستخدم لكل منهما في صناديق النص TextBox ولعرض ناتج الجمع تم تخصيص قيمةِ الدالة Sum للخاصية Text الخاصة بأداة التحكم Label4 بعد استقبال القيمتين x و y وتذكر دائماً أن : لعتغيرات Variables . فيه<u>ُنْ تخصيل</u> قيم لها <u>أثناء الإعلان و أثناء سير تنفيذ تعلي</u>مات البرنامج ، وكذلك استخدام القيم الخزنة بها الثوابت Constants : يمكن تغصيص قيم لها أثناء الإعلان فقط وكذلك استغدام القيم الخزنة بها الـدوال Function : لايمكن تخصيص قيم لها وانمارتستدعى فتعود بقيمة في ضوء القيم الخصصة لها<sub>)</sub> هذه القيمة تغزن بها ويمكن استخدامها [٤] واخيراً قم بالضغط على زر F5 ثم أدخل قيم للعدد الأول والعدد الثاني واضغط = ولاحظ الننائج بنفسك . ونستنتج من المثال السابق الآتي : ا نُعلن عن دالة Function المُحَاصة بها.<br>٣ نُحدد نوع الدالة Function بِمَ أَيُّ أَيُّ اللَّهُ عَيْنَ الكود Code في نطاق هذه ا ٤ـ تَّكِيْبُوالكود Code في نطاق هذه الدالة Function ه تعود الدالة Return لِلْقِيمَة. Mohamon Al-Akhras إِذاً : بِفَضِك نسمية الرواك Functions نسمية منعلقة بوظيفنَها. ونلاحظ مما سبق الآتي :  $\boxdot$ جِّ - جميع الدوال Function تستخدم في *ا*لطرف الايمن من معادلة التخصيص للحصول على ناتجها . ,,,,,,,,,,,,,,,, ــ<sup>ـ</sup>ــالدالة Function لابد وأن يكون لها ناتج -\*- الإجراءات Sub لا يجوز استخدامها في أي جملة تخصي -\*- إدسا٤ اذتدخ **Procedure Event** ٜعترب إدسا٤ َٔ ايٛٓع **Sub** -\*- وســـــــــيط الإجراء Procedure إما أن يكون قيمة معزّدة أو<mark>ا</mark>متغيلا Variable أو ثـــــابت Constant أو دالة Function أمامك فاغتتم الفرصة قبل أن يغلقا واعلع أنك مهماً فعلت من أنواع البر بوالديك ، ⁄ فلين نزرد شيئا من ج<u>مياءما ع</u>ليك **33** ض ل ط ل ٘ ا ل ت ب ط ٔط يف ا ذت اضب دتن ٔ ع املس ا س ل إ عد ا د ا أل ست اذ / حممد ا ألرخ س

![](_page_34_Figure_0.jpeg)

![](_page_35_Figure_0.jpeg)

![](_page_36_Figure_0.jpeg)

![](_page_37_Figure_0.jpeg)

أوالملة اللبسيط في الخاسب لجميعة المزاحلة) مستقبل المستقبل المستقبل المستقبل المستقبل المستقبل المستقبل المستقبل المستقبل المستقبل المستقبل المستقبل المستقبل المستقبل المستقبل المستقبل المستقبل المستقبل المستقبل المستقبل

![](_page_38_Picture_0.jpeg)

![](_page_39_Picture_0.jpeg)

سلسلة النبسيط في اللاسب الآلي – للصف الثالث الإعدادي – الفصل الدراسي الثاني .<br>altokhey@yahoo.com 0111 2649231 **www.quesna.org altokhey@yahoo.com** السؤال الثاني: اكمل الجدول التالي موضحًا رأيك في كل عبارة مما يلي: رأيك في ضوء قواعد الاستخدام الآمن الموقف  $\epsilon$ وضع كلمة مرور سهلة الاستنتاج.  $(1)$ إشر شخص لاسمه الحقيق وعنوانه ورقم تليفونه  $(7)$ لِمَّ الوسائط الإلكترونية. إِنزالِي|إِي برامج تتاح لك على الإنترنت.  $(\tau)$ السريع الغاضب على تعدى قد تتعرض له  $(1)$ الانش جميع الرسائل التي تم تهديدك بها في  $($ مواقع التواصل الإجماعي أو البريد الإلكتروني. ۖ السؤال الثالث: مواقف حياتية (١)اشترك أحد الأشخاص في أحد امواقع التواصل الإجتماعي. كلما راسل أحد الأعضاء أو حاول إجراء لمجادثة فوكية لاحظ عدم الرد عليه. 0 رما حدث شكل من أشكال . اذا تطعل لمواجهة ذلك التصرف: | .<br>واقع انتواصل الاجتماعي وفوجئت بتهجم أحد الأشخاص على مصر والحديث عن رموزها (٢) اشتركت في/أحد بشكل غير لائو رفات إيجابية يمكن من خلالها ال*ك*د عل حدد  $\circ$  $\frac{1}{2}$ ╖ مع أطيب التمنيات بالتوفيق والنجاح With my best wishes in success MR: MOHAMMED AL-AKHRAS 0111 26 49 231  $\mathbb{Z}$  $^{6}$ *M*  $_{26}$   $_{40}$   $^{2}$ ترقبوا الجء الثاني ، امتحانات المحافظات + ĺ والثالث ، المراجعة وليلة اللمتحان بمشيئة الله ،، ſ **40** ضابعا في النسبط في الداسب لدمية الماحة